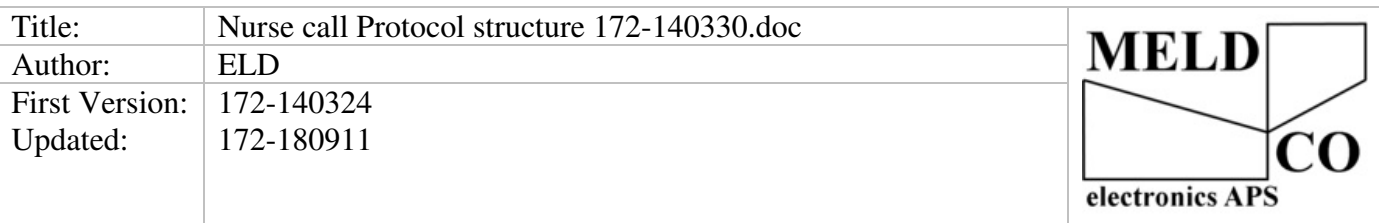

(Additionally to this document, there are the bootloader protocol,

there are used for downloading software and changing the nodes settings. it uses the older rev 2.0 A can structure 11bit id.)

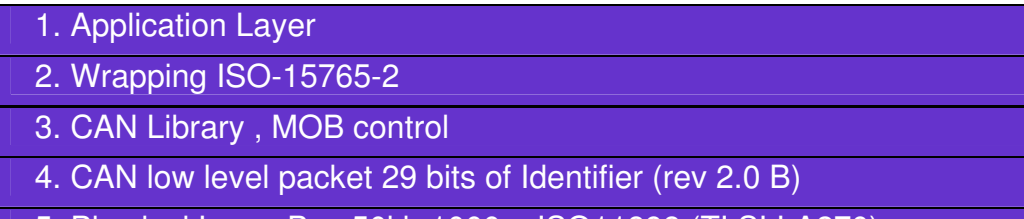

5. Physical Layer Bus 50kb 1000m ISO11898 (TI SLLA270)

# **1. Application Layer**

One Packet on the bus consist of stype + nc\_call\_t(type,group,id,subid,prio,text)

U8 stype 1=Remove 2=ADD 3=Change //Same as ADD used for acknowledgement typedef struct{ U8 type; U8 group; U8 id; U8 subid; U8 prio; U8 text[14]; U8 flags; //Must be in the end because it's not sent out on the can-bus } nc\_call\_t; U8 type  $1 =$ Call 2=Presence 255=Not Def. U8 group, U8 id, U8 subid, 0-254, 255=Not Def. U8 prio 0="No Sound" 1="Call No Speech" 2="Speech/Staff/Lift/Dore" 3="WC" 4="Phone/Assistance" 5="Emergency" 6="Diagnostic" 7="ID/Assault/Fire" 255=Not Def. U8 text[14] "Hello World " //14 chars in ISO8859-1 For more info read: http://da.wikipedia.org/wiki/ISO\_8859-1 Example, of adding a call

st ,t ,g ,id ,si ,pwc,text "Hello World " 02H,01H,01H,01H,01H,03H,48H,65H,6CH,6CH,6FH,20H,20H,57H,6FH,72H,6CH,64H,20H,20H

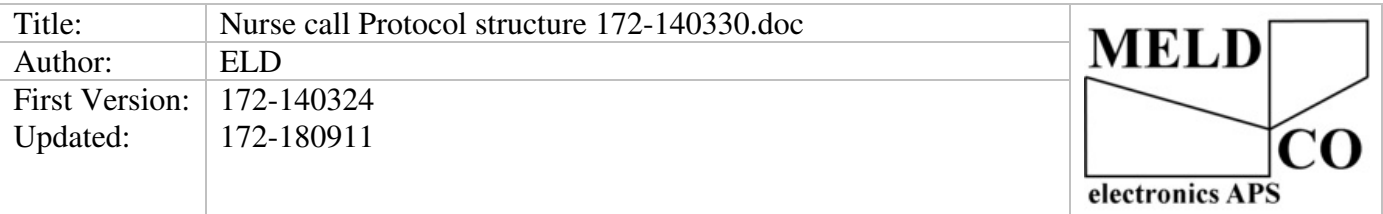

### **2. Wrapping ISO-15765-2**

The smart thing about can-bus is, that the low level packets is a open standard so everyone can read the communication, the packets can max contain 8 data bytes, this gives a problem, when you want to send more then 8 bytes, to solve this I have used the ISO-15765-2 For more info read: http://www.canbushack.com/blog/index.php?title=iso-15765-2-can-transport-layer-yes-it-can-be-fun

#### Example, of adding a call

St ,t ,g ,id ,si ,pwc,text "Hello World " 02H,01H,01H,01H,01H,03H,48H,65H,6CH,6CH,6FH,20H,20H,57H,6FH,72H,6CH,64H,20H,20H

And in ISO-15765 there is 3 packs, if you have a logger on the can-bus you will see this. 10H,14H,02H,01H,01H,01H,01H,03H 21H,48H,65H,6CH,6CH,6FH,20H,20H 22H,57H,6FH,72H,6CH,64H,20H,20H

## **4. CAN low level packet**

We have selected the newer rev2.0 B structure with 29bit identifier so we can produce nodes with a unique id the top 3bit are for future purpose 26bit gives 0- 67108863 nodes For more info read: SLLA270

### **5. Physical Layer**

Medco have selected the LT1796 as driver for the can bus because we have good experience with linear.com products, ■ Protected from Overvoltage Line Faults to ±60V ■ ESD Protection to IEC-1000-4-2 Level 4 ±15kV Air Gap Test ±8kV Contact Mode Test ■ High Input Impedance Supports Up to 256 Nodes For more info read the datasheet for the: LT1796

We have selected 50kb as bus speed to achieve a range of 1000meters, to be compatible with older systems like CD2000. For more info read: SLLA270